# **Training: Get started with EMTP-RV**

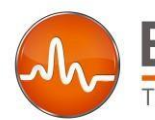

The reference for power systems transients

# **Objectives:**

The objective of this course is to give to beginner participants a good first hands-on experience on EMTP-RV and an overview of the EMTP-RV capabilities.

- **Manage the GUI,**
- **Chose the configuration (models, equipments) suited to the** type of simulation to run.
- **Identify and solve simulation failures.**
- **C** Analyze simulation results.

The course is based on the usage of EMTP-RV for demonstrating concepts and teaching through practical problem cases.

### **Agenda:**

- Presentation of EMTP-RV
- Presentation of the Graphical User Interface EMTPWorks
- Practical exercises
- Introduction to ScopeView
- **Simulation options:**
	- o Load Flow solution
	- o Steady state solution
	- o Time domain analysis
	- o Frequency scan

#### **Introduction to EMTP-RV models and applications:**

- o Transformers
- o Power electronics
- o Lines and cables
- o Rotating machines
- o Relay models

**More information at** [www.emtp-software.com](http://www.emtp-software.com/)

[sales@emtp-software.com](mailto:sales@emtp-software.com) [sales.usa@emtp-software.com](mailto:sales.usa@emtp-software.com)

# **Duration :**

2 days – 14 hours of continuing education. Schedule : from 9 :00 AM to 05 :00 PM

**Language :** The training will be given in English. Supports and software are in English.

### **Computers and temporary EMTP-RV licenses:**

Each participant will have to bring a personal computer. EMTP-RV temporary licenses will be provided for the duration of the course.

#### **Intended audience:**

They could be users of the software but also people who would like to discover how useful this simulation tool can be for them.

- o Professionals from Power Transmission,
- o Distribution and Production companies,
- o Professional engineers,
- o Consultants,
- o graduate students,
- o People interested in electromagnetic transient studies.

# **Technical background required:**

Basic knowledge in electrical systems (machines, transformers, electrical networks)

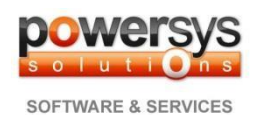

**POWERSYS** | SOFTWARE & SERVICES Les Jardins de l'Entreprise | BP 35 | 13610 – Le Puy Sainte Réparade | France Tel. : +33 (0)4 42 61 76 12 [| www.powersys-solutions.com](http://www.powersys-solutions.com/)

SARL au capital de 272 364 euros - RCS d'Aix en Provence 2000 B 382 - N° SIRET 441 138 047 00028 - N° de TVA : FR 85 441 138 047